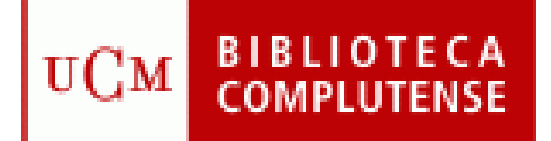

# INFORMACIÓN BIBLIOGRÁFICA en CC Sociales y Humanidades Supuestos prácticos

Curso de formación para la escala de Ayudantes Águeda González Abad 26-09-2007

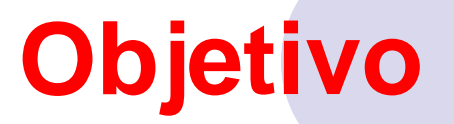

## **Aplicar un procedimiento para la resolución de un supuesto práctico de información bibliográfica utilizando los recursos disponibles de información, especificando estrategias y procedimientos de difusión**

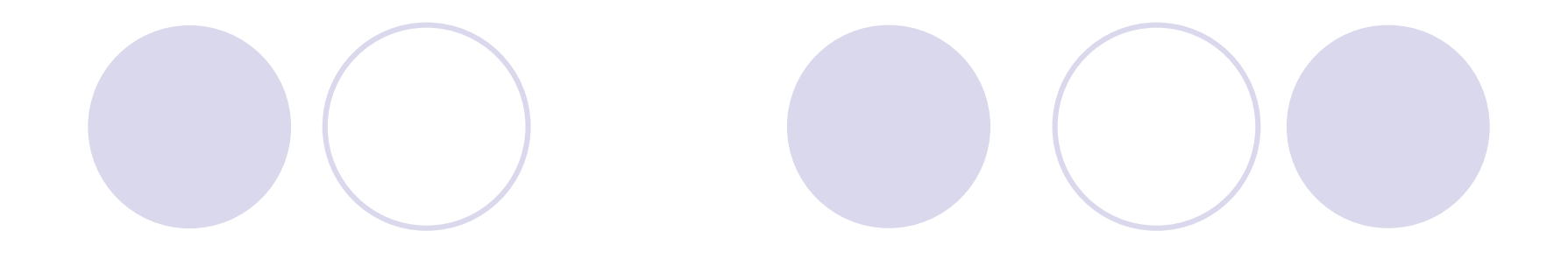

- $\bullet$  **Información bibliográfica en CC sociales y humanidades**
- <sup>z</sup>**Proceso de información bibliográfica**
- $\bullet$  **Supuestos prácticos**

## **Información bibliográfica en CC Sociales y Humanidades**

- **Ambito universitario:**
- Información con la que vamos a trabajar:
	- {Información propia (recopilada y/o producida por la institución):
		- $\bullet$  Web
		- **Catálogo CISNE**
		- **[Portal de Revistas](http://www.ucm.es/BUCM/revistasBUC/portal/) científicas editadas por la UCM.**
		- <sup>O</sup>Bases de datos de sumarios: [Compludoc](http://www.ucm.es/BUCM/complu), [EnFisPo](http://alfama.sim.ucm.es/isishtm/enfispo.asp), [Psyke](http://alfama.sim.ucm.es/isishtm/psyke.asp)
		- Doc. de trabajo
		- **Bibliografías por asignatura / profesor**

{Información libre elaborada

 $\bullet$  E-prints

**• Recopilación de sedes web: COMPLURED** 

● Otros catalógos...

OInformación adquirida:

Bases de datos

**• Plataformas de revistas, de doc. de trabajo** 

**•Libros-e** 

**OInformación en Internet:** 

Buscadores: google y otros

### $\bullet$ **Proceso de la búsqueda de información**

- 1.Entrevista con el usuario
- 2. Análisis y definición de la necesidad de información: Identificar el objeto de la investigación.
- 3. Diseño estrategia de búsqueda y uso de las opciones complementarias que permitan las fuentes de información
- 4. Adecuación de las fuentes de información a la finalidad de la búsqueda.
- 5. Evaluación de los resultados (Pertinencia de estos en relación con el tema)
- 6. Localización y acceso al documento
- 7. Comunicación de la información

## En todo proceso de búsqueda de información, vamos a establecer criterios de selección en función de:

**Soporte o formato (comodidad, costumbre, práctico)**

- **Tipo de fuente (estadística, factual o númerica, bibliográficas o documentales)**
- **Ubicación: Propia bca, otras, internet, Instituciones (P.I.)**

**Acotación (Recuperar extrictamente la información requerida): Estrategias de búsqueda bibliográficas (operadores booleanos, truncamientos…)**

## **Estrategias de búsqueda**

### **Recomendaciones básicas:**

- { Leer la información respecto a contenido y la ayuda
- **O** Tener en cuenta el idioma
- Pensar el tipo de búsqueda: Simple, Avanzada, Índices (autores, publicaciones, tesauro)
- { Utilizar los campos desplegables en la búsqueda avanzada.
- { Operadores de búsqueda (and, or, not). Truncamiento \*, "Frase exacta"
- Limitar o refinar por documento electrónico, revisados...
- **O** Marcar los registros seleccionados
- **O** Exportar en distintos formatos
- **O** Crear alertas de diferente periodicidad
- $\bullet$ **[Tutorial](http://www.ucm.es/BUCM/servicios/doc5289.pps)**

# **Operadores**

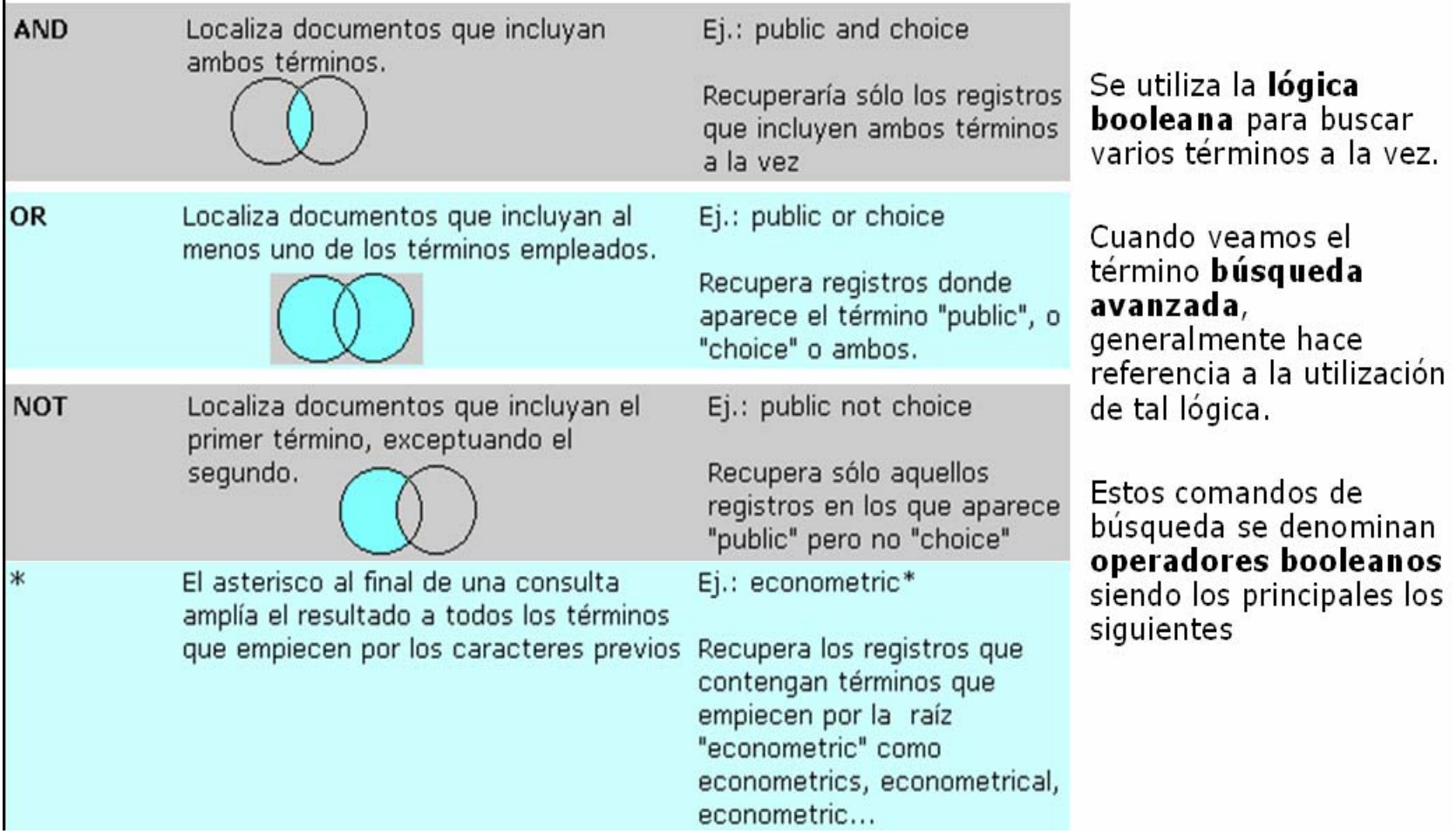

## **4. Adecuación de las fuente de información a la finalidad de la búsqueda**

- $\bullet$ Conocimiento de los recursos o fuentes de información
- $\bullet$ Conocimiento de la tipología documental

**Dos preguntas básicas nos van a plantear**

- $\bullet$ **Qué** se ha publicado recientemente sobre … *Cómo buscar información sobre....*
- $\bullet$ **Dónde** se puede conseguir la información demandada… *Cómo localizar...*

### **Soluciones básicas que hay que responder**

- Procuraremos las **referencias bibliográficas** lo más exactas y pertinentes posibles extraídas de catálogos , bases de datos y páginas web

- facilitaremos el **texto completo** de las mismas: obtener el texto a través del **préstamo personal** , o l**formatos electrónicos** , **fotocopia** , o si no está el texto en la Biblioteca de la UCM se consigue a través del **Servicio Préstamo Interbibliotecario** o bien **remitiéndoles a otros Centros** o Instituciones.

### El usuario necesita información …

#### $\bullet$ *… Sobre un Autor*

Para buscar información sobre autores hay tener en cuenta:

- a) documento escrito por el autor
- b) documento que hable sobre el autor (el autor sería la materia)
- c) si sólo quiere saber referencias de lo que hay publicado
- d) si quiere que esté en la UCM
- e) si quiere libros
- f) si quiere artículos de revista

HERRAMIENTAS:Catálogo de la UCM\_\_\_\_LIBROS Otros catálogos de bibliotecas individuales (UAM, UC3M, UCM) o colectivos (Rebiun) Bases de datos especializadas o multidisplinares

## *… Sobre una Materia*

 $\bullet$ 

Para buscar información sobre un tema concreto tener en cuenta:

a) si la materia es un concepto o término ya reconocido como materia: Búsqueda por campo materia o descriptor – subject

- b) si no hay resultados: Búsqueda por campo palabra clave \_ Key word [ampliar la búsqueda]
- c) Si no hubiera resultados : Búsqueda por cualquier campo/todos los campos
- d) Elegir un sinónimo
- e) Aplicar operaciones de búsqueda

## **HERRAMIENTAS**

**Catálogo UCM:** Tesauro, opción Materias o Palabras clave

otros catálogos individuales o colectivos

### *Si necesita… un estudio más profundo:*

- {Bases de datos especializadas recomendadas por disciplinas. La mayoría tienen un indice de autoridades o un tesauro.
- {Tesis, e-prints, doc. De trabajo,….: TESEO, DISSERTATION Abstracts, catálogo tesis UCM y de otras universidades como REDIAL-tesis (latinoamerica), ABES (Francia), CBUC…

Herramientas de búsqueda:

 $\bullet$ Cisne

• Web: bases de datos(alfabetico y por materias), tesis, Revistas (catálogo de revistas, revistas electrónicas, colecciones, sumarios…)

### *… un Dato puntual*

Para buscar un dato concreto hay que tener en cuenta qué tipo de dato es (dato estadístico, un dato financiero, un dato empresarial, un dato industrial...)

para localizarlo en:

a) obras de referencia: diccionarios, enciclopedias, biografías, web institucionales

b) dentro de una **Estadística** (papel y/o electrónica)

c) dentro de una **página Web** de un Instituto Oficial de Estadística (p.e. INE, EUROSTAT, OCDE..Ministerios, Banco de España ...)

d) dentro **un informe** p.e.: de la BD de Country reports, Informe sobre el desarrollo mundial...)

e) dentro de una **Memoria de Empresa** y/o directorio de organismos públicos o privados...etc.p.e.: DUNS, DICODI, SABI

Todas estas fuentes las bucaremos en:

- $\bullet$ CISNE
- $\bullet$ Web: Complured y guias temáticas
- $\bullet$ internet

## *Si necesita…artículos de revistas*

Consulta:

- bases de datos referenciales o a texto completo
- $\bullet$ Revistas electrónicas suscritas por la biblioteca
- **C** Índices de sumarios
	- Herramientas de búsqueda:
		- $\bullet$ Cisne
		- Web: bases de datos(alfabetico y por materias), tesis, Revistas (catálogo de revistas, revistas electrónicas, colecciones, sumarios…)

## *Si necesita…índices de citas e impacto de revistas científicas…*

Consulta bases de datos como:

- $\bullet$ Social Science Citations Index
- Journal Citation Report
- $\bullet$  IN-RECS. Indice de Impacto de revistas españolas de CC Sociales…

Herramientas de búsqueda:

- **Web of Knowledge**
- **Complured**

## *Si necesita…mantenerse al día…*

**Información de las novedades que se incorporan a la Biblioteca en relación a un tema de investigación concreto.**

- $\bullet$  **Se pueden recibir alertas:**
	- ${\color{black} \bigcirc}$ **De los fondos incorporados a Cisne**

<http://www.ucm.es/BUCM/servicios/8893.php>

- { **De las novedades en las revistas analizadas en Compludoc <http://europa.sim.ucm.es/compludoc/>**
- ${\color{black} \bigcirc}$  **De las novedades del portal de revistas científicas complutenses [http://www.ucm.es/BUCM/revistasBUC/portal/modules.php?name](http://www.ucm.es/BUCM/revistasBUC/portal/modules.php?name=subscripcion) [=subscripcion](http://www.ucm.es/BUCM/revistasBUC/portal/modules.php?name=subscripcion)**

{ **De la mayoría de recursos electrónicos adquiridos**

 $\bullet$ **Exigen autenticación y e-mail**

*Si necesita… buscar de forma rápida y simultaneamente en los principales recursos*

En el caso de la BUC utilizaremos el metabuscador*.* 

*Si necesita… buscar la dirección o recurso en la web…*

Se localiza a través de buscadores generales y especializados: [http://www.google.com](http://www.google.com/) http://scholar.google.com/ Complured

## *web de la biblioteca :*

- $\bullet$  Vehículo de difusión informativa: catálogos, bbdd, sumarios, avisos, guías y tutoriales de recursos y temas, doc. Trabajo, boletines de nuevas adquisiciones servicios…
- **Fuente de información**
- $\bullet$ Facilita la tarea de la búsqueda
- $\bullet$  Escaparate de productos y herramientas que la bca realiza para organizar, interpretar y elaborar la información, hacerla más asequible al usuario y al propio bibliotecario.

# 5.Evaluación de los resultados

zPertinencia de estos en relación con el tema de búsqueda

## **Elementos a considerar:**

- **Prestigio de las publicaciones**
- **Reseñas del documento**
- **Verificación de:** 
	- Los periodos pedidos
	- Autores
	- $\bullet$ Edición
	- Año de publicación
	- •formato

## **6. Localización y acceso al documento 7. Comunicación e información adicional**

- $\bullet$  Cierran el proceso de la información bibliográfica al usuario
- **Los documentos se le enviaran por correo-e, fotocopias,** fax, incluso por teléfono.
- **Si son referencias de docs que están ubicados en** nuestra bca, podrán acceder directamente con la signatura, los externos se localizaran aquellos que sean de su interés en otros catálogos y se le remitirá al servicio de PI o de adquisiciones o a otros centros e instituciones para obtenerlo
- **Outras informaciones: uso de gestores bibliográficos,** servicio de formación de usuarios.

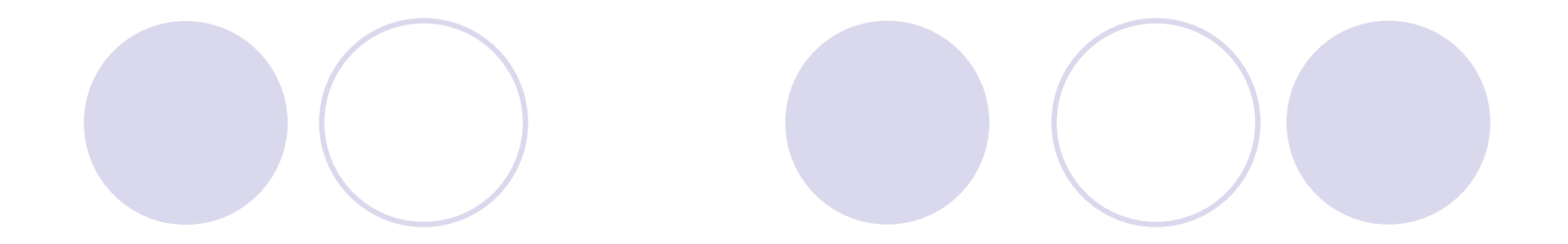

# **GRACIAS Y MUCHA SUERTE**

## **SUPUESTOS PRÁCTICOS**

Curso de Formación para las oposiciones a la Escala de Ayudantes de Archivos y Bibliotecas de la UCM. 26-09-07

Águeda González Abad

#### Consulta 1:

#### **Pregunta: Significado de las siglas GATT**

#### **Respuesta:**

Acuerdo General sobre Aranceles Aduaneros y Comercio. Las siglas corresponden al ingles: General Agreement on tariffs and Trade

#### **Recursos posibles a utilizar:**

- 1. Diccionario Internacional de siglas y Acrónimos de Martínez de Sousa
- 2. Diccionario terminológico de las comunidades europeas
- 3. Eurodicautom: Base de datos multilíngüe de acrónimos
- 4. Wikipedia

#### **Metodología de búsqueda y aclaraciones:**

- 1. Catálogo Cisne:
	- búsqueda por materia: Siglas Diccionarios. (Elijo este a modo de ejemplo, por ser uno de los más conocidos y estar en la mayoría de las facultades)
- 2. catálogo Cisne:
	- materias: comunidades europeas enciclopedias y diccionarios

3. En complured (en la pág. Web de la biblioteca) busco por siglas, hay varios, elijo Eurodicautom y realizo la búsqueda de las siglas.

4. en Internet en el buscador google busco la enciclopedia wikipedia: [www.es.wikipedia.org/wiki](http://www.es.wikipedia.org/wiki) 

#### Consulta 2:

#### **Pregunta:**

**Cita 3 fuentes distintas dónde se puede averiguar el nº de empleados de El corte Ingles en el último año. Una en papel o CD-Rom, otra gratuita en Internet y una base de datos** 

#### **Respuesta:**

- 1. Directorios de empresa(DUNS, DICODI, España 30.000, Fomento de la producción)
- 2. Pág. Web de el Corte Inglés: [www.elcorteingles.es/general/empleo/paginas/3empleo.asp](http://www.elcorteingles.es/general/empleo/paginas/3empleo.asp)
- 3. SABI.

#### **Metodología de búsqueda y aclaraciones:**

- 1. Catálogo Cisne:
	- búsqueda por materia: Empresas Directorios (elegimos Duns o DICODI por ser las más conocidas o de mayor prestigio)
- 2. En Internet utilizamos el buscador google para buscar la dirección de la empresa…
- 3. Desde el catálogo Cisne o desde la opción bases de datos accedemos a la base de datos SABI. Buscando por nombre de empresa y nº de empleados.

#### **Difusión de la información**

#### **Otros ejemplos de pregunta**:

Nº de empleados y empresas participantes de LIBRERÍA DELSA

Consulta 3:

**Pregunta:** 

**Localiza una tesis doctoral sobre el cuerpo humano en el arte de la pintura mural. Dicha tesis tiene que tener acceso al texto completo y que se pueda bajarse gratuitamente de Internet** 

#### **Respuesta:**

[Relaciones entre la pintura románica y la pintura bizantina \[Recurso electrónico\] : las pinturas murales del siglo XII en España](http://cisne.sim.ucm.es/search*spi/Xcuerpo+humano+en+el+arte&searchscope=7&SORT=D/Xcuerpo+humano+en+el+arte&searchscope=7&SORT=D&SUBKEY=cuerpo%20humano%20en%20el%20arte/1%2C8%2C8%2CB/frameset&FF=Xcuerpo+humano+en+el+arte&searchscope=7&SORT=D&2%2C2%2C)  [y Grecia : un estudio comparativo e intercultural de las figuras de la iconografía religiosa / Evanthia Chalyvopoulou ; directora,](http://cisne.sim.ucm.es/search*spi/Xcuerpo+humano+en+el+arte&searchscope=7&SORT=D/Xcuerpo+humano+en+el+arte&searchscope=7&SORT=D&SUBKEY=cuerpo%20humano%20en%20el%20arte/1%2C8%2C8%2CB/frameset&FF=Xcuerpo+humano+en+el+arte&searchscope=7&SORT=D&2%2C2%2C)  [María Teresa Escohotado Ibor ; tutora, María Sánchez Cifuentes](http://cisne.sim.ucm.es/search*spi/Xcuerpo+humano+en+el+arte&searchscope=7&SORT=D/Xcuerpo+humano+en+el+arte&searchscope=7&SORT=D&SUBKEY=cuerpo%20humano%20en%20el%20arte/1%2C8%2C8%2CB/frameset&FF=Xcuerpo+humano+en+el+arte&searchscope=7&SORT=D&2%2C2%2C) *Madrid: Universidad Complutense de Madrid, Servicio de Publicaciones, 2006* 

Bibliotecas: Bibl. Digital Complutense

UCM Otres

[Texto completo o información adicional](http://www.ucm.es/BUCM/tesis/bba/ucm-t28497.pdf)

#### **Metodología de búsqueda y aclaraciones**:

- 1. Catálogo Cisne:
	- Verificamos en el tesauro del catálogo si el termino esta aceptado
	- búsqueda avanzada de Cisne: Cuerpo humano en el arte and pintura mural en el catálogo de tesis digitales de la ucm.
- 2. Buscamos en REBIUN y nos lleva a la misma tesis
- Búsqueda por materia: pintura mural y cuerpo y arte

3. Otras búsquedas: desde la opción de tesis de la Web tenemos bases de datos de tesis digitalizadas de otras universidades > <http://www.ucm.es/BUCM/buscar/6256.php>

Le informamos de como puede acceder al texto completo y a su utilización (práctica en la sesión) (Casi siempre habrá que especificar el tipo de difusión de la información obtenida, así como otras informaciones complementarias que se crea conveniente.

Enviar la información por correo-e, teléfono. O remitirle a otros servicios: PI, Adquisiciones…)

#### Consulta 4:

**Pregunta:** 

**Cómo se llama la base de datos de Tesis doctorales españolas. Responde además las siguientes cuestiones:** 

- **Qué organismo es el responsable de su elaboración**
- **Qué recoge**
- **Desde qué fecha**
- **Si tienen texto completo**

#### **Respuesta**:

BD TESEO

Se localiza en google.com buscando por "base de datos tesis españolas"

La elabora la Secretaría del Consejo de Universidades

Recoge las tesis doctorales leídas y consideradas aptas en las Universidades españolas desde 1976. No tienen texto completo. Sólo es referencial.

<http://www.mcu.es/TESEO/index.html>

### Consulta 5:

#### **Pregunta:**

**Localiza en esta base de datos de tesis españolas cuantas tesis ha dirigido el Rector de la Universidad Complutense de Madrid** 

#### **Respuesta:**

*Salen 12 resultados.*

#### **Metodología y aclaraciones:**

Si no se sabe el nombre se puede averiguar en la web de la UCM entrando en Nuestra Universidad y luego en rector,dentro del apartado de organos de gobierno.

Para la búsqueda en TESEO sólo tienen que elegir el campo DIRECTOR y pedirle *BERZOSA ALONSO-MARTINEZ CARLOS .* 

*<http://teseo.mec.es/teseo/jsp/teseo.jsp> (Cuidado! El segundo apellido no está introducido siempre igual en TESEO)*

#### **Difusión de la información**

#### Consulta 6:

#### **Pregunta:**

**Cómo se llama la base de datos más importante que hay para tesis doctorales en lengua inglesa.**

#### **Responde además:**

- Entidad responsable de su elaboración

 - Si se puede consultar desde la UCM, y si así fuera en que formato y a través de que distribuidor. Cómo le informarías al usuario para acceder a la tesis de su interés.

#### **Respuesta y aclaraciones:**

*- DISSERTATION ABSTRACT* 

*- UMI* 

*-* Se puede acceder desde la opción de tesis pinchando en esta base, desde la opción de bases de datos o desde el catálogo cisne. Tiene formato en CD-Ron y está restringido en red UCM

- Buscando en google.com por "bases de datos de tesis en ingles"

-Buscando en Internet invisible [http://www.internetinvisible.com](http://www.internetinvisible.com/)

#### **Difusión de la información:**

- Esta base de datos ofrece un resumen y la lectura de 20 páginas, por lo que si el investigador estuviese verdaderamente interesado le remitiriamos al servicio de adquisiciones para su petición de compra.

#### Consulta 7: **Pregunta: Un usuario está muy interesado en consultar una tesis doctoral inédita de Mª Angeles Martínez Martínez. ¿Como podrías ayudarle para que acceda al texto?** *Respuesta:*  La tesis es: AUTOR Martínez Martínez, María Angeles. TÍTULO Mecanismos lingüísticos de puesta de relieve en discurso narrativo / Mª Angeles Martínez Martínez ; directora Angela Downing Rothwell.<br>2007. PUBLICAC. **Respuesta:** Le informaría acerca de la Unidad de tesis inéditas y los trámites de la consulta, como…. (práctica en la sesión) Metodología: -Búsqueda en Cisne por signatura y localización correcta de la tesis.

-Buscar tesis en la página web de la biblioteca y pinchar en la Unidad de tesis…

Pág de información:<http://www.ucm.es/BUCM/biblioteca/5849.php>

### Consulta 8:

#### **Pregunta:**

**Busca el índice de impacto de la revista JOURNAL OF PHILOSOPHY OF EDUCATION. Respuesta:** 

Base de datos del ISI Knowledge- Es mejor que se haga la búsqueda ordenando por factor impacto. Sale la primera. Pueden ordenar por otras posibilidades como título, p.e. pero siempre es mejor por factor impacto.

**Aclaración**:La medición del impacto de las publicaciones científicas, en general, y de las revistas científicas, en particular, que son el principal medio empleado por los científicos para dar a conocer los resultados de sus investigaciones, se ha convertido en el instrumento por excelencia para determinar la difusión y visibilidad, la relevancia e importancia y, subsidiariamente, la calidad de la actividad investigadora.

Para fijar el impacto de una publicación se requiere la construcción de bases de datos que, de una parte, registren los trabajos publicados en las principales revistas de las distintos campos del saber y, de otra, permitan contabilizar las citas que dichos trabajos puedan recibir. En la actualidad sólo el Institute for Scientific Information (ISI) [\(www.isinet.com\)](http://www.isinet.com/), radicado en Philadephia (USA), con sus tres bases de datos Science Citation Index (SCI), Social Science Citation Index (SSCI) y Arts and Humanities Citation Index (A&HCI) posee productos de esta naturaleza. Estas bases de datos junto al Journal Citation Report (JCR), que es la publicación donde se clasifican anualmente las revistas por factor impacto, se ha convertido en los últimos años en el estándar de facto en el análisis y evaluación de la actividad científica desde el punto de vista cuantitativo. (**REVISTA BIBLIOGRÁFICA DE GEOGRAFÍA Y CIENCIAS SOCIALES**Vol. X, nº 574, 30 de marzo de 2005)

( El factor de impacto de una revista se calcula estableciendo la relación entre las citas que en un año han recibido los trabajos publicados durante los dos años anteriores, y el total de artículos publicados en ella durante esos dos años. Por ejemplo, para calcular el factor de impacto de una revista en 2001, se suman todas las citas que han recibido en 2001 los trabajos publicados en 2000 y 1999, y se dividen por el número total de artículos publicados por dicha revista en 2000 y 1999.

El factor de impacto mide la frecuencia con la que una revista ha sido citada en un año concreto. El motivo de coger dos años es que es el tiempo medio estimado para que un trabajo circule plenamente en la comunidad científica y pueda ser utilizado y citado.

El número de citas se divide por el número de artículos publicados para corregir la ventaja potencial de las revistas que publican muchos trabajos, ya que éstas tienen mayor probabilidad de ser citadas.)

#### Consulta 9:

**Pregunta:** 

 **1.Qué es el Knowledge** 

 **2. Qué institución es la responsable de su elaboración** 

 **3.Qué institución es la responsable de su suscripción para España** 

 **4.Cómo se llama la base de datos que permite estudios bibliométricos y análisis de impacto de revistas científicas.** 

 **Comenta brevemente los contenidos de otras bases de datos del Knowledge** 

 **5. Web of Science** 

*6.* **Currents Contents** 

 **7. ISI Proceedings** 

 **8. Derwent Innovation Patents** 

#### *Respuesta:*

. 1.Qué es el Knowledge

 *La Web del conocimiento. Herramienta de recursos electrónicos para acceder, analizar y gestionar información científica* 

 2. Qué institución es la responsable de su elaboración *ISI. Institute for Scientific Information (Filadelfia)*

 3.Qué institución es la responsable de su suscripción para España *FECYT (Fundación Española Ciencia y Tecnología)* 

 4.Cómo se llama la base de datos que permite estudios bibliométricos y análisis de impacto de revistas científicas.

*Journal Citation Report* 

Comenta brevemente los contenidos de otras bases de datos del Knowledge

5. Web of Science

 *Base de datos de referencias bibliográficas de artículos de revistas científicas de químicas, ciencias sociales, artes y humanidades.* 

 *6.* Currents Contents

 *Base de datos multidisciplinar de referencias bibliográficas de revistas científicas. Actualización diaria.*

7. ISI Proceedings

*Base de datos que recoge información de actas, ponencias... de congresos .* 

 8. Derwent Innovation Patents *Información referencial de Patentes. No incluye el texto completo de la patente.*

Toda esta información se encuentra en la pág de Knowledge

#### Consulta 10:

#### **Pregunta:**

#### **Localiza una fuente de información que nos de el indice de impacto de la revista Anales de geografia de la UCM**

#### **Respuesta y metodología:**

Una posibilidad es buscar en google por "indice de impacto de revistas españolas de ciencias sociales"

Otra desde la web de la bca, pinchar en complured y realizar la búsqueda por índice de impacto" Acudir a la pág. del CINDOC por pensar que recogera fuentes de información de este tipo de las revistas españolas es otra opción

#### *Base de datos IN\_RECS: Indice de impacto de las revistas españolas de Ciencias sociales*  http://ec3.ugr.es/in-recs

**RESH**. Revistas españolas de CCsociales y humanas: Valoración integrada e indice de citas <http://resh.cindoc.csic.es/indicedecitas2003.php?varea>=

 En esta pág. Se accede a enlaces de recursos que contienen revistas de cc sociales españolas de calidad como:

Base de datos Sumarios ISOC <http://bddoc.csic.es:8080/isoc.do;jsessionid=0E698AA29FF5EF77E607479398457FA2>

- Directorio Revistas de CC. Sociales y Humanidades ISOC [http://bddoc.csic.es:8080/inicioBuscarSimple.do;jsessionid=0E698AA29FF5EF77E607479398457FA2?tabla=revi&bd](http://bddoc.csic.es:8080/inicioBuscarSimple.do;jsessionid=0E698AA29FF5EF77E607479398457FA2?tabla=revi&bd=ISOC&estado_formulario=show) [=ISOC&estado\\_formulario=show](http://bddoc.csic.es:8080/inicioBuscarSimple.do;jsessionid=0E698AA29FF5EF77E607479398457FA2?tabla=revi&bd=ISOC&estado_formulario=show)
- **IN\_RECS.** Índice de Impacto de las revistas españolas de Ciencias Sociales <http://ec3.ugr.es/in-recs/>
- **IMECITAS** [http://ime.uv.es/imecitas/factor\\_impacto.shtml](http://ime.uv.es/imecitas/factor_impacto.shtml)
- LATINDEX. Sistema regional de información en línea para revistas científicas de América Latina, el Caribe, España y Portugal [http://www.latindex.unam.mx](http://www.latindex.unam.mx/)
- **DICE. Difusión y Calidad Editorial de las Revistas Españolas de Humanidades y Ciencias Sociales** [http://dice.cindoc.csic.es](http://dice.cindoc.csic.es/)

Difusión de la información:

#### Consulta 11: **Un usuario necesita bibliografía en español sobre didactica de la lengua española para inmigrantes**

**Respuesta:**  Fuentes consultadas: COMPLUDOC: 1 artículo CINDOC: 15 artículos

#### **Metodologia de búsqueda:**

Elegimos Compludoc y la base de articúlos de revistas españolas de CINDOC (idioma y accesibilidad)

Descriptores: Didactica lengua española Y inmigrantes.

Explicar la forma de acceder por su enlace permanente al catálogo cisne y posibilidad de enlazar al texto completo.

Otras posibles búsquedas: Búsqueda en otros boletines de sumarios: DIALNET, CBUC…. (Acceso desde la pág. De revistas de la BUC) Internet Difusión de la información: Explicar como exportarlos e informar al usuario que puede crearse sus alertas bibliográficas. Remitir a otros servicios?

#### Consulta 12:

#### **Un usuario desea localizar artículos de revista actuales en inglés sobre marcas blancas y estrategias de mercado**

**Respuesta:** 

Fuentes consultadas: Diccionario bilingüe de Economía y Empresa /José Mª Lozano Irueste ABI Inform

#### **Metodologia de búsqueda:**

Si no conocemos el término en inglés, lo buscamos en un diccionario (papel o electrónico) : Elegimos en la practica ABI, Inform de Proquest por ser una de las fuentes más prestigiosas en el área de la economia y la empresa, además de tener un buen software de consulta e información complementaria. Demostración de uso en la práctica.

#### Estrategia de búsqueda avanzada: **House brands and Market strategy***.*

Desde 2001

Seleccionamos los resultados más pertinentes

Otras posibles búsquedas: Búsqueda en otras bases de datos de texto completo con literatura científica de economía y empresas como: [Academic Search Premier](http://zv4fy5pr5l.search.serialssolutions.com/log?L=ZV4FY5PR5L&D=EAP&U=http%3A%2F%2F0-search.ebscohost.com.cisne.sim.ucm.es%2Flogin.aspx%3Fauthtype%3Dip%2Cuid%26profile%3Dehost%26defaultdb%3Daph)

[Business Source Complete](http://zv4fy5pr5l.search.serialssolutions.com/log?L=ZV4FY5PR5L&D=EBU&U=http%3A%2F%2F0-search.epnet.com.cisne.sim.ucm.es%2Flogin.asp%3Fsite%3Dbsi)  [JSTOR Business Collection](http://zv4fy5pr5l.search.serialssolutions.com/log?L=ZV4FY5PR5L&D=JBC&U=http%3A%2F%2F0-www.jstor.org.cisne.sim.ucm.es%2Fabout%2Fbus_content.html) O en otras referenciales:

**[ECONLIT](http://alfama.sim.ucm.es/bdatos/visualiza.asp?cbd=ECO2) …** 

#### **Metabuscador**

#### **Difusión de la información:**

Explicar como exportarlos e informar al usuario que puede crearse sus alertas bibliográficas. Acceso al texto completo. Además ABI cuenta con un buen traductor al español. Exportación de referencias a un gestor de bibliografías como Refworks o End note

Consulta 13:

**Dónde podrías encontrar la siguiente cuestión: Según la EPA, cuantas mujeres de más de 16 años han pasado a situación de paro en el 2º trimestre del 2007** 

**Respuesta:**  979.3

**Metodologia de búsqueda:** 

- 1. [http://www.ine.es](http://www.ine.es/) (INE) Pinchamos en la opción EPA
- 2. Catálogo CISNE: búsqueda por EPA  $\rightarrow$  se localizan muchos ejemplares en papel y CD

**Difusión de la información:**